# **CreateQueue Function**

# **Description**

Creates a reference to a queue on an open engine created by the CreateEngine function.

## Syntax

Error = **CreateQueue**(Queue, Engine, QueueName, DatabaseName, UserName, Password)

### **Parameters**

The CreateQueue function has the following parameters.

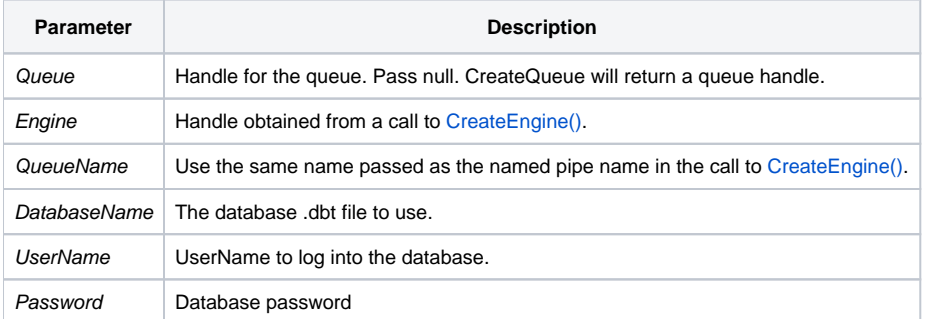

#### See also

[CloseQueue\(\),](https://wiki.srpcs.com/display/Commands/CloseQueue+Function) [CreateEngine\(\)](https://wiki.srpcs.com/display/Commands/CreateEngine+Function)

#### Example

```
// Create a queue on an engine created by CreateEngine in the SYSPROG account.
Error = CreateEngine(Engine, "\\.\REVCAPI_TEST", "SYSPROG",CREATE_ENGINE_OPEN_ALWAYS$, 1)
Error = CreateQueue(Queue, Engine, "", "", "SYSPROG")
```